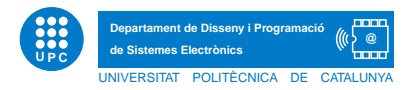

Prova Final d'INFORMATICA `

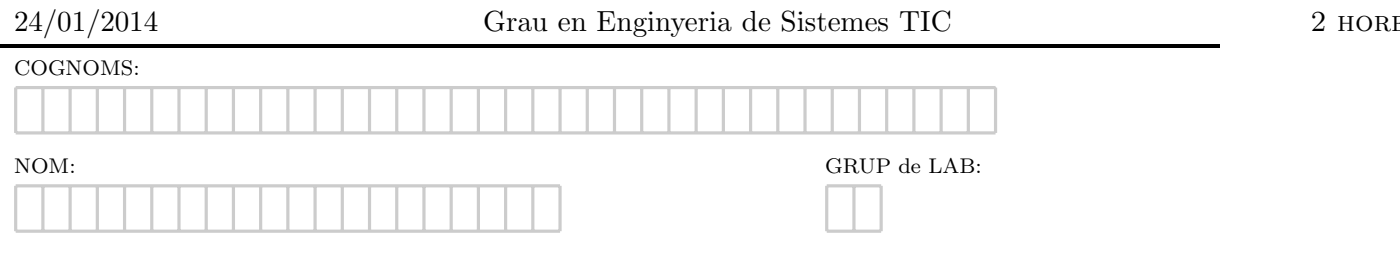

Exercici 1 [5 punts]. El verificador d'adreces de correu electrònic

[Apartat a] Es demana la implementació d'una funció de nom *check* que permeti detectar si una adreça de correu electrònic és correcta. Per simplificar, suposarem que una adreça de correu electrònic és correcta si té el format, nom@servidor.extensio, on, el nom pot ser qualsevol cadena de caràcters de com a mínim 3 lletres. El *servidor* només pot contenir lletres alfabètiques i la longitud del servidor ha de ser com a mínim de 5 caràcters. Una extensió es considera correcta si correspon a: cat, com, o bé es.

```
def check(email):
    """"
    return True if email has correct format
    >>> check('hola.hello@es')
    False
    >>> check('@.')
    False
    >>> check('pere@gmail.com')
    True
    >>> check('pere.gmail@com')
    False
    >>> check('ara@gmail22.com')
    False
    >>> check('pere@epsem.upc.es')
    False
    >>> check('jaonagmail.com')
    False
    """
```
[Apartat b] Un cop dissenyada la funció, escriviu un petit script de nom *rastrejador.py*, tal que, donada una sequència d'emails obtinguda per la línia de comandes, escrigui per pantalla el nombre d'emails incorrectes i escrigui en un fitxer de nom rightEmails.txt els emails correctes. El format d'escriptura a fitxer esperat correspon a una línia per adreça de correu correcta. A continuació segueix un exemple d'execució.

```
python rastrejador.py pere@epsem.upc.edu joan@gmail.com hola.hello@es pere@gmail.com ara@gmail22.com
Detectats 3 emails incorrectes
cat rightEmails.txt
joan@gmail.com
pere@gmail.com
```
## Exercici 2 [3 punts]. La matrícula

Donada una matriu de pixels corresponent a una matrícula en blanc i negre, implementada com a llista de llistes on el valor 0 correspon al negre i el 255 al blanc, es demana que dissenyeu i implementeu les següents funcions.

[Apartat a] Funció  $\emph{Black}$ , tal que reb com a paràmetre una matriu corresponent a una matrícula, i retorna True si hi ha una fila tota a negre en la matrícula i False en cas contrari. Completeu la documentació de la funció amb els doctests pertinents.

```
def fBlack(mat):
    """
    return True if there is a black row in mat
    >>> fBlack([[0,0,0,0],[0,255,255,0],[255,255,255,0],[0,255,255,255],[255,255,255,255]])
    True
    """
```
[Apartat b] Funció cWhite, tal que reb com a paràmetre una matriu corresponent a una matrícula, i retorna el nombre de columnes en blanc dins la matrícula. Completeu la documentació de la funció amb els doctests pertinents.

```
def cWhite(mat):
    """
    return the number of white columns in mat
    >>> cWhite([[0,255,255,255],[0,255,255,0],[255,255,255,0],[0,255,255,255],[255,255,255,255]])
    \mathcal{L}.<br>""
```
## Exercici 3 [2 punts]. Els nombres binaris

[Apartat a] Dissenyeu i implementeu una funció *checkBinary* que rebi com a paràmetre una cadena composta de nombres binaris separats per espais en blanc, juntament amb una paraula que actua com a nombre binari a cercar, d'ara endavant, binary target, i mostri les posicions d'aquest binary target en la frase. Per exemple, si la cadena fos 001 100 111 101 010 001 001 i la *binary target* fos  $001$ , el resultat hauria de ser  $0, 5, 6$ , donat que  $001$  apareix en aquestes posicions en la cadena. La funció ha de retornar False si la binary target no apareix en la cadena.

```
def checkBinary(string,target):
```

```
"""
return a list containing the positions of target in binary string. Return False if target not in string
>>> checkBinary('001 100 111 101 010 001 001','001')
[0, 5, 6]
>>> checkBinary('001 100 111 101 010 001 001','1111')
False
>>> checkBinary('','1111')
False
>>> checkBinary('001 100 111 101 010 001 001','')
False
>>> checkBinary('','')
False
"" ""
```
[Apartat b] Suposeu que esteu cercant binary target d'una llarga llista. Dissenyeu i implementeu la funció *showAllTargets* tal que, donada una cadena de nombres binaris i una llista de *binary target*, mostri les posicions on es troben els *binary target* de la llista. Utilitzeu la funció *checkBinary* de l'apartat anterior. A continuació segueixen els doctests.

```
def showAllTargets(string,ltarget):
    """
    >>> showAllTargets('001 100 111 101 010 001 001',['001','0000'])
    Binary target 001 found in positions
    0 5 6
    Binary target 0000 not found
    >>> showAllTargets('001 100 111 101 010 001 001',[])
    Empty Binary targets
    >>> showAllTargets('',['111'])
    Empty Binary string
    >>> showAllTargets('',[])
    Operation not allowed
    "" "
```